# Résumé PHP

### **Affichage d'un message :**

echo ″bonjour″ ; print "bonjour";

### **Les commentaires :**

//commentaire sur une ligne /\* Commentaire sur plusieurs lignes \*/

### **Les constantes et les variables :**

define("nom\_variable", "valeur"); dans ce cas pour utiliser la variable on écrit **nom\_variable** 

\$nom\_variable=valeur;dans ce cas pour utiliser la variable on ecrit **\$nom\_variable**

### **Les types de variables**

gettype(\$nom\_variable) retourne le type d'une variable. settype(\$nom\_variable,nouveau\_type) permet de modifier le type d'une variable vers le nouveau type.

## **Récupérer contenu variable a partir formulaire**

\$ POST['nom\_champ'] or \$ GET['nom\_champ']

# **Vérifier l'existence d'une variable**

Isset(\$nom\_variable) ;

## **Les tableaux:**

## **Remplissage d'un tableau numérote :**

\$t[0]="a";\$t[1]="b";\$t[2]=″c″; **Ou** \$t = array(″a″, ″b″, ″c″) ; **Ou** \$t = array(0=>"a", 1=>"b", 2=>"c") ; **Remplissage d'un tableau associatif:** \$t[a]="1";\$t[b]="2";\$t[c]=″3″; **Ou** \$t = array("a",=>6, "b"=>1, "c"=>7) ; **Parcourir un tableau : Methode 1 :(** (Tableau numérote et associatifs) while (list (\$cle, \$valeur) = each  $(f(t))$ { echo ("L'élément \$cle est égal à \$valeur <br>"); } **Méthode 2 :** (Tableau numérote) Foreach (\$t as \$cle=>\$valeur) { echo ("L'élément \$cle est égal à \$valeur <br>"); } **Méthode 3 :** (Tableau numérote) For  $(\$i=0\;;\$i\$ { echo ("L'élément \$i est égal à \$t[i] <br>");

#### } **Les fonctions de traitement des tableaux :**

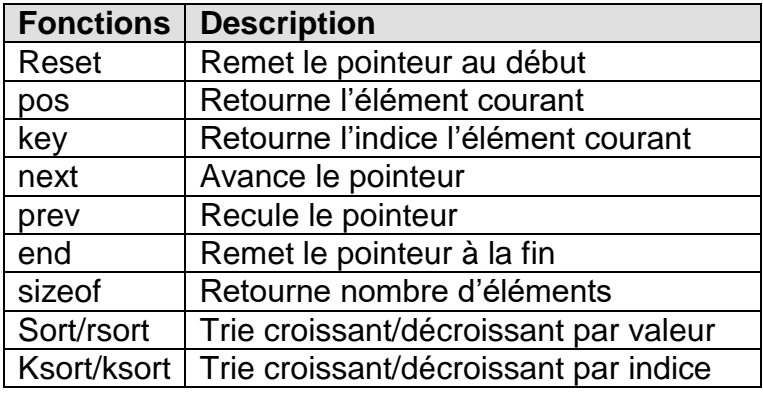

# **Les fonctions de traitement des chaines :**

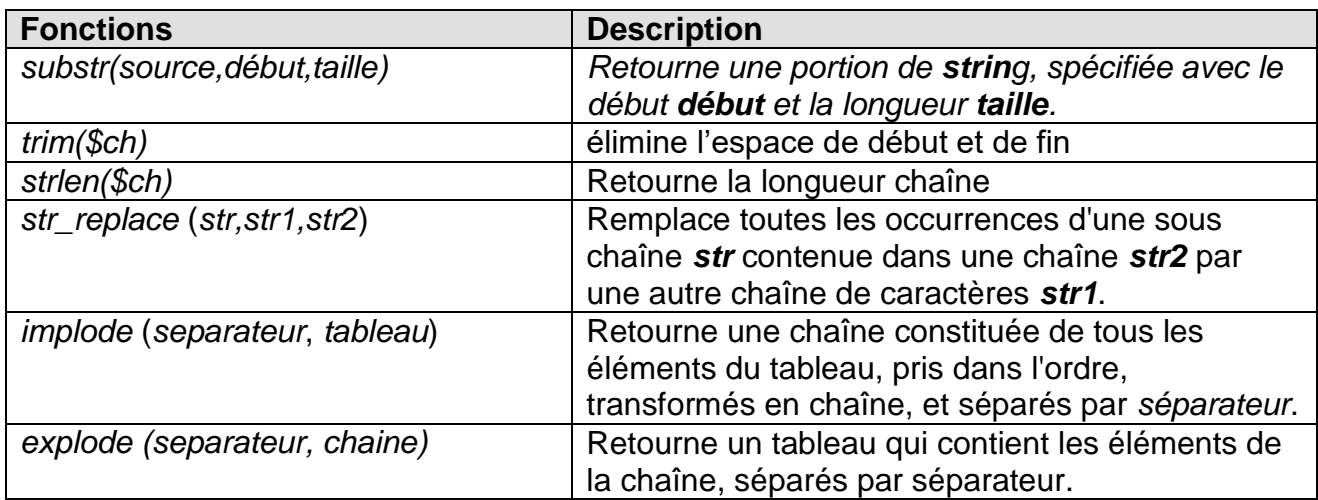

# **Les fonctions :**

*function* ma\_fonction *(\$arg\_1, \$arg\_2, ..., \$arg\_n) {* // Corps de ma fonction... *return* \$valeur de retour ; *}*

## **La gestion des bases de données :**

Les types de données MySQL : TINYINT, SMALLINT, MEDIUMINT, INT, BIGINT, FLOAT, DOUBLE, REAL, DECIMAL NUMERIC

**mysql\_num\_rows** (int *resul*t) : Retourne le nombre d'enregistrements qui ont été retournés par la sélection.

**mysql\_insert\_id** (int *link\_identifier* ):Retourne le dernier identifiant généré par un champ de type AUTO\_INCREMENTED.

**mysql\_affected\_rows** (int *link\_identifier* ) :Cette fonction permet de fixer le nombre de lignes insérées, mises à jour ou supprimées par la précédente requête SQL .

#### <?

#### // **Connexion au serveur des données**

mysql\_connect("localhost", "root", "") //**Selection d'une base de données** mysql\_select\_db( "nom\_base",\$base)

#### // **Exécution d'une requête SQL**

\$requete = "SELECT champs FROM table where condition"; //selection \$requete = "update table set champs=valeur where condition"; //modification \$requete = "insert into table (champs) values (valeurs) "; //ajout \$requete = "delete from table where condition"; //suppression

\$resultat = mysql\_query( \$requete );

#### // **Exploitation des requêtes**

while(\$enregistrement = mysql\_fetch\_row(\$result)) {echo \$enregistrement[i]} //affiche le champ numéro i du tableau Ou While (\$enregistrement = mysql\_fetch\_array(\$result)) {echo \$enregistrement ["nom\_champs"] ;} //affiche le champ qui à le nom nom\_champs du tableau

?>

**Rqs :**

Afficher le contenue d'un variable dans un champ : <input type = "text" name="nom" value=<? Echo ("\$nom\_variable")?> >